## **Interfacility Transfer e-Form guide**

## **The Statewide Interfacility Transfer (SIFT) e-Form is located at [this link](https://sah-shared-aca-sift-prd-aue-001.livelystone-1e94cc79.australiaeast.azurecontainerapps.io/) or use the QR code**

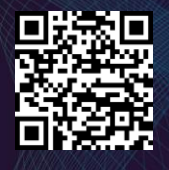

Government<br>of South Australia SA Health

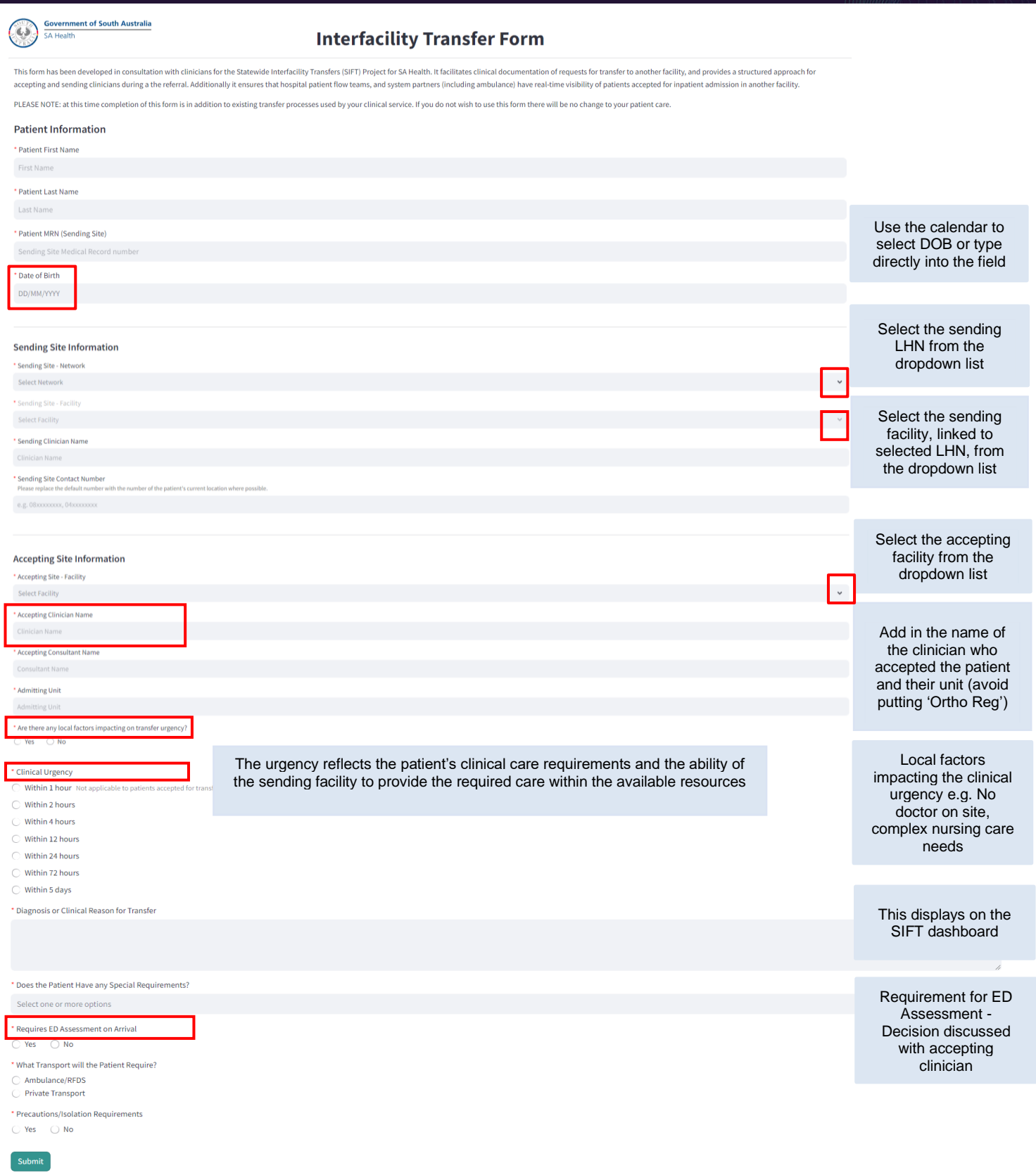

## For more information

**Email [health.shcc@sa.gov.au](mailto:health.shcc@sa.gov.au)**